# Salesforce: Passing Dates

The Salesforce Integration is available as an add-on. If you are interested in the Salesforce Integration, please contact us for additional information.

Date fields in Salesforce accept the following common date formats. This field supports the YYYY/MM/DD format, as well as the following variations that include a time stamp as well:

- YYYY-MM-DD
- YYYY-MM-DD hh:mm:ss
- YYYY-MM-DDThh:mm:ssZ
- YYYY-MM-DDThh:mm:ss.sssZ

The "Z" noted at the end of the final two formats corresponds to the appropriate time zone that the hours/minutes/seconds corresponds to.

The Alchemer Date question has a validation option to format dates in the format that Salesforce accepts.

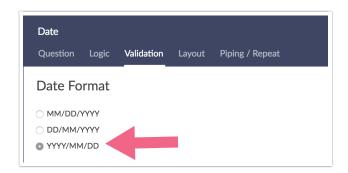

If you wish to use one of the other formats you can do so and then use a script to alter it to be in YYYY/MM/DD format, before sending it to Salesforce.

# Using a Script to Re-format Dates to Send To Salesforce

To get started set up the date field you wish to transform. In most cases this will be a the Date question using either MM/DD/YYYY or DD/MM/YYYY validation but it could also be a hidden value that is storing a date that is not formatted to send to Salesforce. In the example script we are asking a date of birth (DOB) question.

Next, add a Custom Script Action to your survey and paste one of the below scripts depending in the format of your date question.

LUA Script to Transform MM/DD/YYYY formatted dates to YYYY/MM/DD

```
dobid = 2 --Date of Birth Question ID#

id = 9 --Hidden Value question ID # to send to Salesforce originaldob = getvalue(dobid)

month = string.sub(originaldob,1,2)
day = string.sub(originaldob,4,5)
year = string.sub(originaldob,7)
newdate = year .. "-" .. month .. "-" .. day

setvalue(id,newdate)
```

### LUA Script to Transform DD/MM/YYYY formatted dates to YYYY/MM/DD

```
dobid = 2 --Date of Birth Question ID#

id = 9 --Hidden Value question ID # to send to Salesforce
originaldob = getvalue(dobid)
day = string.sub(originaldob,1,2)
month = string.sub(originaldob,4,5)
year = string.sub(originaldob,7)
newdate = year .. "-" .. month .. "-" .. day
setvalue(id,newdate)
```

There are specific items that you must update for each survey, and specific items you can change depending on the situation.

#### Required Updates

```
dobid = 2 -- Date of Birth Question ID#
```

The ID number listed in this line is the ID of the question (or possibly hidden value) where you are gathering the date you need to convert to YYYY/MM/DD. Replace 2 with whatever the ID

```
id = 9 -- Hidden value ID# to send to Salesforce
```

The ID number listed in this line is the ID of the hidden value where the script will store the new YYYY/MM/DD formatted value so that it will pass to Salesforce properly.

Lastly, inside your Salesforce push action, make sure to choose the new hidden value that stores the re-formatted date in the **Alchemer Question** field.

## Formatting System Date

If you're just passing the system date and you just need to make sure it's formatted properly.

The system date merge code [system("date")] will display the current date (in the US Eastern timezone). Using the format attribute you can reformat this to a format the Salesforce accepts. Depending on your integration you may need to use a dash instead of a forward slash.

[system("date"),format="Y-m-d"] will output: 2012-11-06

## Related Articles